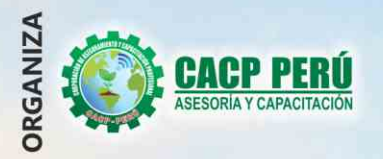

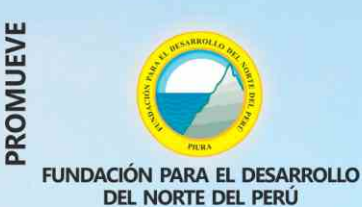

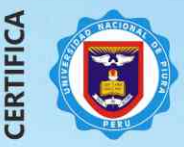

**Universidad Nacional De Piura ESCUELA DE POSGRADO** 

лvo  $\Box$ 

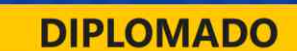

## ELABORACIÓN DE **EXPEDIENTES TÉCNICOS,** VALORIZACIÓN Y LIQUIDACIÓN PROMOCIÓN **ESPECIAL DE OBRAS** S/.850.00 HASTA EL 16 DE AGOSTO

**NICIO** 

**AGOSTO** 

# **MÓDULOS**

- I. EJECUCIÓN DE OBRAS PÚBLICAS SEGÚN LA LEY DE **CONTRATACIONES Y SU REGLAMENTO D.S. Nº 168-2020-EF.**
- II. ELABORACIÓN DEL EXPEDIENTE TÉCNICO APLICADO A PROYECTOS DE OBRAS DE EDIFICACIÓN POR CONTRATA **DE HOSPITALES.**
- III. ELABORACIÓN DEL EXPEDIENTE TÉCNICO APLICADO A PROYECTOS DE OBRAS POR CONTRATA DE SANEAMIENTO.
- IV. VALORIZACIÓN, LIQUIDACIÓN, REAJUSTE, AMPLIACIONES DE PLAZOS Y PRESUPUESTOS ADICIONALES SEGÚN LA NUEVA LEY DE CONTRATACIONES Nº 30225, REGLAMENTO Y SUS MODIFICACIONES D.S. 168-2020-EF.

## **PONENTES**

Mg. Luis Diaz Huiza. Ing. Mario Olortegui Iglesias.

> **DIPLOMA POR 384 HORAS** LECTIVAS - 24 CRÉDITOS

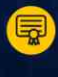

Domingos 9:00 am- 1:00 pm y 3:00 pm - 7:00 pm

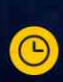

## **INFORMES E INSCRIPCIONES**

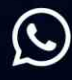

953620444 - 920029799 918343626 - 918371932  $\blacktriangleright$  info@cacperu.com

043-604932 - 064-583341

Кv

Www.cacperu.com

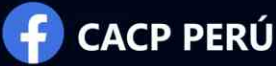

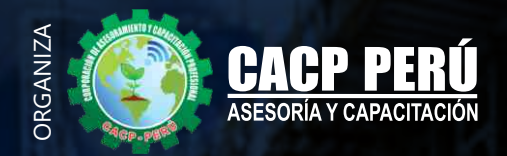

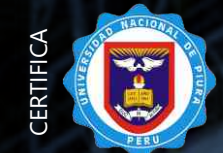

**Universidad Nacional De Piura ESCUELA DE POSGRADO**

**DIPLOMADO:**

## Elaboración De Expedientes Técnicos, Valorización y Liquidación De Obras

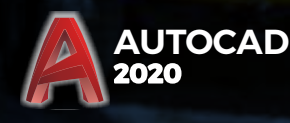

<sup>2020</sup> **EXCEL**

# **M** BENEFICIOS

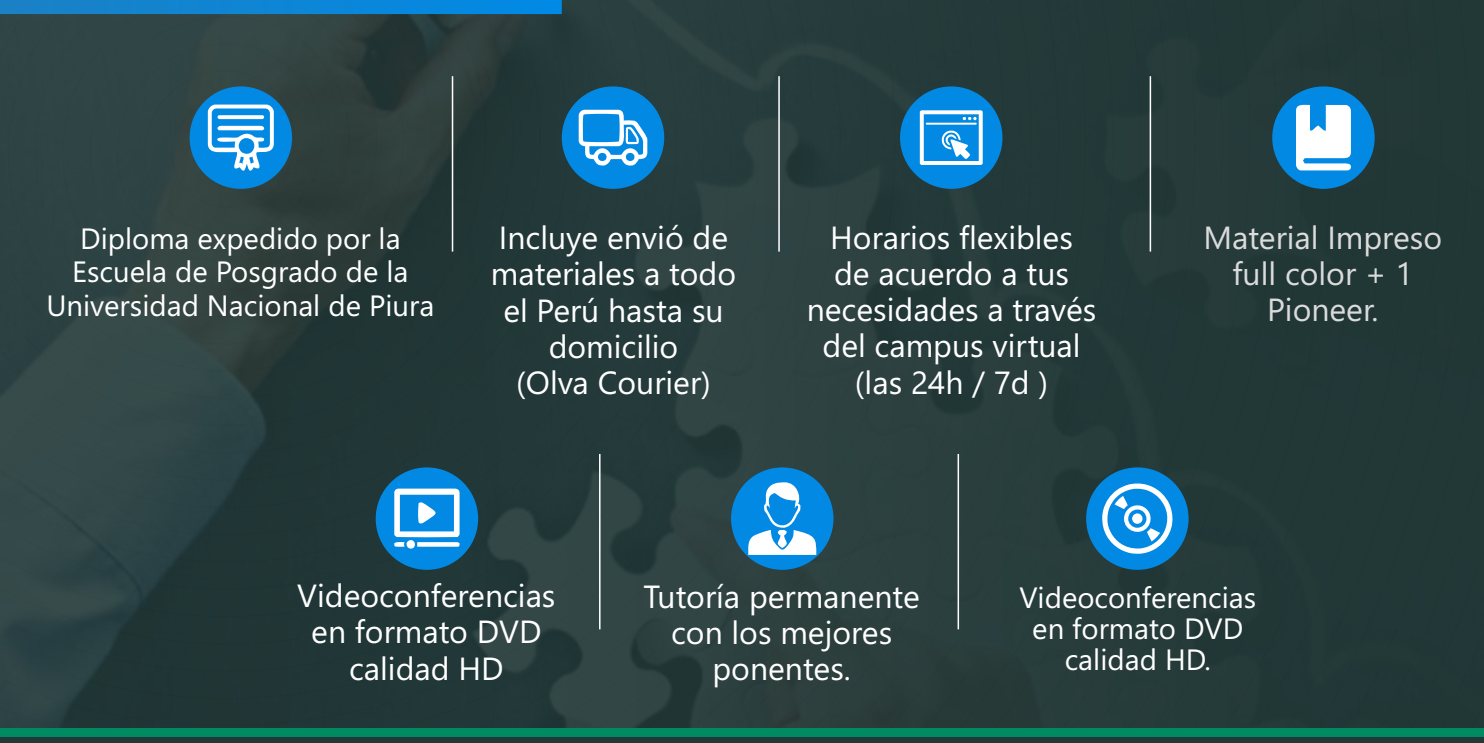

**(C)** 953620444 - 920029799 / 918343626 - 918371932

info@cacperu.com www.cacperu.com

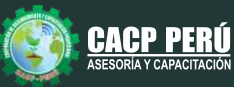

**CAPACITACIÓN - CONSULTORÍA - INHOUSE**

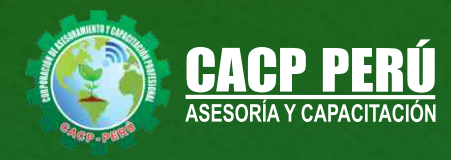

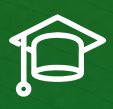

## » **PRESENTACIÓN**

La gestión y ejecución de proyectos constructivos hoy en día deben contar con profesionales capacitados en cargos de residentes y supervisores de obras, con los conocimientos teóricos y prácticos aplicados a la construcción de proyectos, según los estándares del Reglamento Nacional de la Construcción y la ley de contrataciones para garantizar el éxito de la administración de obras públicas y privadas por parte de los ingenieros residentes, supervisores y cumplir todos los estándares de la construcción de edificaciones. La Escuela de Posgrado de la Universidad Nacional de Piura y La Corporación de Asesoramiento y Capacitación Profesional "CACP PERÚ", asumiendo su rol de capacitación y de difusión de herramientas de actualidad, presenta el Diplomado en "ELABORACIÓN DE EXPEDIENTES TÉCNICOS, VALORIZACIÓN Y LIQUIDACIÓN DE OBRAS".

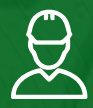

## » **DIRIGIDO A**

Ingenieros civiles, arquitectos, proyectistas, residentes, supervisores de obras, consultores, técnicos , gerentes y administradores de proyectos de la construcción y jefes de área, bachilleres y estudiantes de Pregrado, profesionales comprometidos con la industria de la construcción.

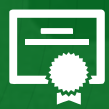

## » **CERTIFICA**

Los participantes que cumplan satisfactoriamente con los requisitos Académicos y Administrativos del programa recibirán la certificación en: "**ELABORACIÓN DE EXPEDIENTES TÉCNICOS, VALORIZACIÓN Y LIQUIDACIÓN DE OBRAS**", expedido por la Escuela de Posgrado de la Universidad Nacional de Piura.

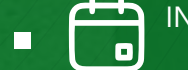

INICIO DEL DIPLOMADO **16 DE AGOSTO DE 2020**

MODALIDAD

**ONLINE -EN VIVO**

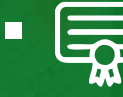

Г

DIPLOMA POR **384** Horas lectivas **24 CRÉDITOS**

DURACIÓN **3 MESES**

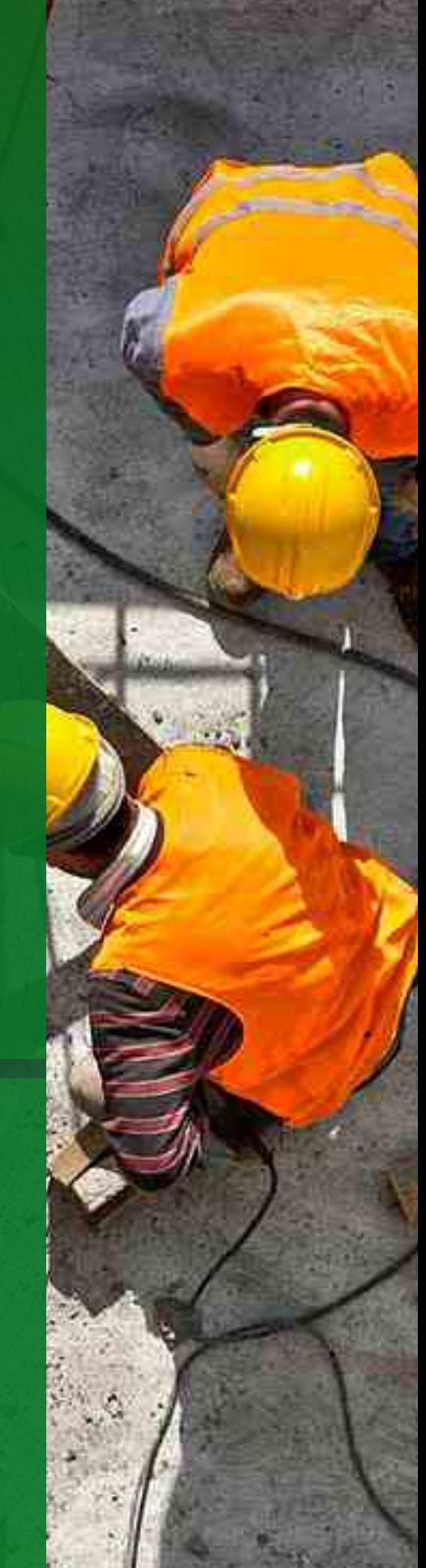

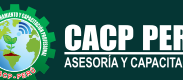

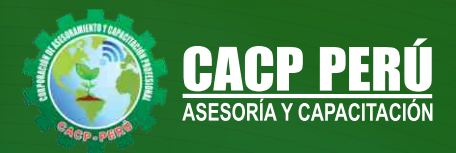

## **HERRAMIENTAS METODOLÓGICAS**

## **MODALIDAD VIRTUAL**

El participante tendrá a su disposición todos los contenidos del programa en el aula virtual CACP PERÚ, entregándosele una clave y usuario al inicio del curso. Las clases podrán verla ONLINE - EN VIVO en el mismo horario que se lleva a cabo la modalidad presencial y realizar sus preguntas. El material educativo, tales como el DVD con el contenido de las filmaciones de las conferencias, las diapositivas impreso por clase se le enviará a su domicilio.

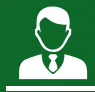

## **MODALIDAD PRESENCIAL**

Esta modalidad consiste en que el alumno asista como mínimo al 90% de las clases teóricas - prácticas. Se les brindará un manual en físico por clase y la información en digital estará disponible en el aula virtual.

## **VENTAJAS DEL CAMPUS VIRTUAL - CACP PERÚ**

## **RAZONES PRINCIPALES**

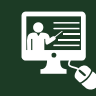

### INTRANET

Donde podrá visualizar las ponencias en calidad FULL HD, cronogramas de clases, próximos eventos, calificaciones obtenidas y más.

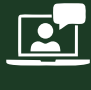

### VIDEOCONFERENCIAS

Interacción en tiempo real entre el alumno y el ponente.

## ACTIVIDADES NO PRESENCIALES

A través de nuestro campus virtual CACP PERÚ con acceso las 24 horas del día, los 7 días de la semana y los 365 días del año.

## FLEXIBILIDAD DE ESTUDIO

De acuerdo con su disponibilidad de tiempo.

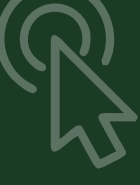

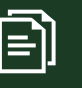

La clase quedará grabada para uso posterior del alumno

**FOREC\_** 

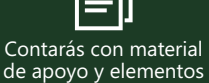

adicionales

## www.cacperu.com/intranet/

www.cacperu.com

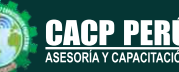

 $\blacktriangleright$  info@cacperu.com **(C)** 953620444 - 920029799 / 918343626 - 918371932

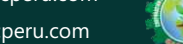

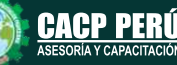

**CAPACITACIÓN - CONSULTORÍA - INHOUSE**

**AGOSTO DE 2020**

**AGOSTO DE** 

020

### DIPLOMADO EN

ELABORACIÓN DE EXPEDIENTES TÉCNICOS, VALORIZACIÓN Y LIQUIDACIÓN DE OBRAS.

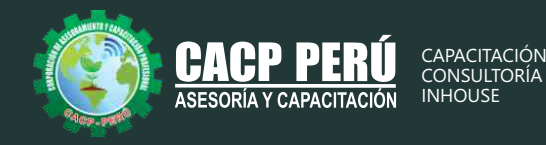

## **TEMARIO**

**MODULO I**

Domingo 16 y 23 de agosto de 2020

## **EJECUCIÓN DE OBRAS PÚBLICAS SEGÚN LA LEY DE CONTRATACIONES Y SU REGLAMENTO D.S. N° 168-2020-EF EJECUCIÓN CONTRACTUAL**

- •Definiciones de Obra: Obra, Obra Principal, Obra Adicional, Obra Nueva.
- •Sistemas de Contratación de Obras: Suma Alzada, Precios Unitarios, Mixto.
- •Modalidades de Ejecución de Obras. Diseño y Construcción: Llave en Mano y Concurso Oferta.
- •El inicio del plazo de ejecución de obra.
- •Revisión del Expediente Técnico de obra.
- •Suspensión del plazo de ejecución de la obra.
- •Los adelantos: Directo y para materiales e Insumos.
- •Fideicomiso de adelanto de obra.
- •Inspector o Supervisor de Obra.
- •Jefe del Proyecto de elaboración del Expediente Técnico.
- •Cuaderno de Obra.
- •Valorizaciones y Metrados.
- •Los reajustes.
- •Ampliaciones de Plazo. Causales y procedimiento.
- •Los costos directos y los mayores gastos generales variables.
- •Actualización del programa de Ejecución de Obra.
- •Prestaciones Adicionales de Obra .
- •Recepción de obra.
- •Liquidación de Obra.
- •Calculo de intereses por demora de pago de valorizaciones.

**MODULO II**

Sábado 29 de agosto de 2020

## **ELABORACIÓN DEL EXPEDIENTE TÉCNICO APLICADO A PROYECTOS DE OBRAS DE EDIFICACIÓN POR CONTRATA DE HOSPITALES**

## **PARTE 01 – ELABORACIÓN DE PLANOS, METRADOS Y MEMORIAS DE CALCULO CON AUTOCAD 2019 – EXCEL**

- •Normativa para el desarrollo de expedientes técnicos de Hospitales.
- •Término de referencias
- •Consideraciones de diseño y Estudios Básicos.
- •Memoria descriptiva.
- •Parámetros del Análisis simoresistentes
- •Requerimiento de Aislamiento sísmico
- •Ejemplo de análisis con ETAB Muestra de ejemplo de diseños
- •Ejemplo de Memoria de Cálculo de estructuras con EXCEL
- •Ejemplo de Memoria de Cálculo de Sanitarias– con EXCEL
- •Memoria de Cálculo de Eléctricas– con EXCEL
- •Metrados de las 4 áreas
- •Especificaciones Técnicas.

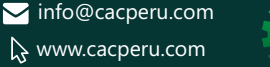

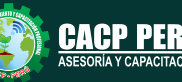

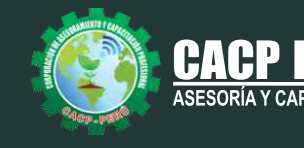

### **PARTE 02 - ANÁLISIS DE COSTOS Y PRESUPUESTOS USANDO EL SOFTWARE S10 – MS PROJECT**

- •Análisis de costos unitarios
- •Presupuesto de obra.
- •Gastos generales y gastos de supervisión.
- •Fórmula polinómica.
- •Cronogramas.
- •Planos del Proyecto.
- •Documentos complementarios.
- •Cotizaciones

**MODULO III** Sábado 05 y 19 de septiembre de 2020

## **ELABORACIÓN DEL EXPEDIENTE TÉCNICO APLICADO A PROYECTOS DE OBRAS POR CONTRATA DE SANEAMIENTO**

### **PARTE 01 – DISEÑO DE SISTEMAS DE AGUA POTABLE USANDO EL SOFTWARE AUTOCAD CIVIL 3D Y EXCEL**

- •Normativa para el desarrollo de expedientes técnicos de saneamiento.
- •Componentes de los servicios de saneamiento.
- •Consideraciones de diseño y Estudios Básicos.
- •Parámetros de Diseño.
- •Diseño del Sistema de Agua Potable con Excel y Muestra de ejemplo de diseños con Civil 3D
- •Metrados.
- •Especificaciones Técnicas.

### **PARTE 02 – DISEÑO DE SISTEMAS DE ALCANTARILLADO USANDO EL SOFTWARE AUTOCAD CIVIL 3D Y EXCEL**

- •Diseño del Sistema de Alcantarillado Excel y Muestra de ejemplo de diseños con Civil 3D
- •Diseño de disposición sanitarias de excretas.
- •Memoria descriptiva.
- •Metrados.
- •Especificaciones Técnicas.
- •Análisis de costos unitarios de Sistema de Agua Potable y Sistema de Alcantarillado

### **PARTE 03 – ANÁLISIS DE COSTOS Y PRESUPUESTOS USANDO EL SOFTWARE S10 – MS PROJECT.**

- •Presupuesto de obra del proyecto de Sistema de Agua Potable y Sistema de Alcantarillado
- •Gastos generales y gastos de supervisión.
- •Fórmula polinómica.
- •Cronogramas.
- •Planos del Proyecto.
- Documentos complementarios.
- •Cotizaciones

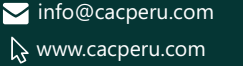

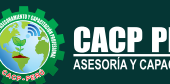

### DIPLOMADO EN

VALORIZACIÓN Y LIQUIDACIÓN DE OBRAS.

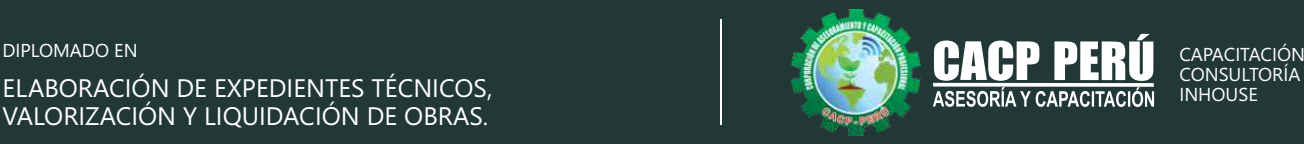

## **MODULO IV**

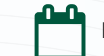

Domingo 27 de septiembre y 11 de octubre de 2020

### **VALORIZACIÓN, LIQUIDACIÓN, REAJUSTE, AMPLIACIONES DE PLAZOS Y PRESUPUESTOS ADICIONALES SEGÚN LA NUEVA LEY DE CONTRATACIONES Nº 30225, REGLAMENTO Y SUS MODIFICACIONES D.S. 168-2020-EF.**

## **VALORIZACIÓN**

- •Intereses.
- •Valorizaciones Obras Adelantadas:Reintegros.
- •Valorizaciones Obras Atrasadas: Reintegros.

### **ADELANTO DIRECTO**

- •Solicitud del Adelanto directo.
- •A. Directo: Reintegros, Deducciones, Amortizaciones.
- •Desarrollo de un caso práctico.
- •A. Directo de Obras : Adelantadas y Atrasadas.

## **ADELANTO DE MATERIALES.**

- •Solicitud del Adelanto de Materiales.
- •A. de Materiales: Reintegros, Deducciones,Amortizaciones.
- •Desarrollo de un caso práctico.

### **LIQUIDACIÓN DE OBRA.**

- •Marco Normativos.
- •Alcances sobre el Procedimiento para liquidar una Obra.
- •Desarrollo de un caso práctico.

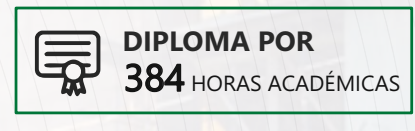

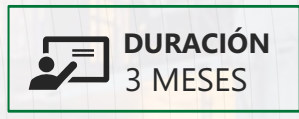

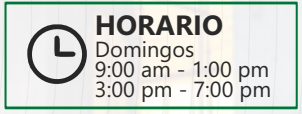

### **PONENTES**  $\overline{\mathbf{z}}$

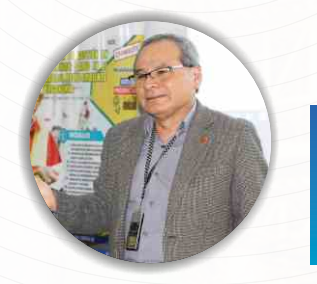

## **Mg. Luis Diaz Huiza**

*Ingeniero Civil de la Universidad Nacional Federico Villarreal. Magíster en Construcción moderna en la Universidad Nacional Federico Villarreal. Catedrático de SENCICO; Universidad Alas Peruanas; Universidad Peruana de Integración Global; Universidad Privada Telesup; Universidad Peruana Los Andes.Consultor de Obras a nivel nacional.*

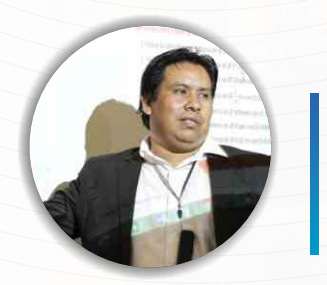

## **Ing. Mario Olortegui Iglesias**

*Ingeniero civil egresado de la UNS, con 6 años de experiencia como: Ingeniero Jefe de Oficina Técnica, Residente y Supervisor de obras; en proyectos de agua y saneamiento, viales y edificación. Se ha desempeñado también en el área de metrados, costos y valorizaciones; en entidades Privadas (Consorcio Minero Horizonte); y públicas(PROVIAS NACIONAL y Municipalidades). Manejo de software de diseño estructural teórico y con software csi, Civil 3D, AutoCAD, S10 2005 y Ms Project, Revit y Skechut. Capacitado con estándares del PMI. Docente encargado del Curso de Pregrado a las escuelas de Ingeniería Civil y Arquitectura en la Universidad César Vallejo.*

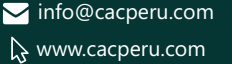

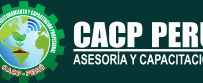

### DIPLOMADO EN

DIPLOMADO EN CAPACITA<br>CONSULTORÍA ELABORACIÓN DE EXPEDIENTES TÉCNICOS, ELABORACIÓN CONSULTORÍA ELABORACIÓN CONSULTORÍA CONSULTAT EL VALORIZACIÓN Y LIQUIDACIÓN DE OBRAS.

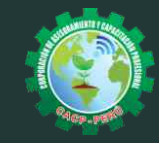

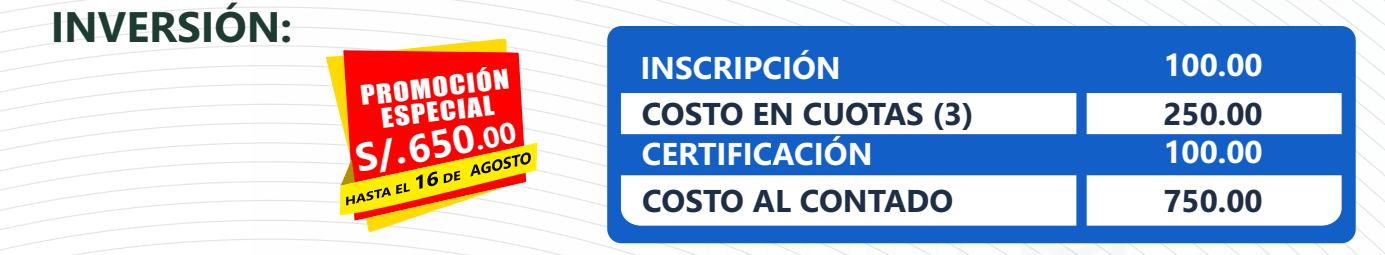

## **MEDIO DE PAGO:**

# BANCO DE CRÉDITO DEL PERÚ

N° CUENTA CORRIENTE EN SOLES:

**310-2283477035**

**BCP** 

## Titular de la Cuenta:  **CORPORACIÓN DE ASESORAMIENTO**

 **Y CAPACITACIÓN PROFESIONAL C.A.C.P. S.R.L**

**\*En caso de realizar pago mediante el banco adicionar S/. 7.50 por cada Transacción**

# **Interbank**

N° CUENTA CORRIENTE EN SC

## **6203001670984**

Titular de la Cuenta:

**CORPORACIÓN DE ASESORAMIENTO Y CAPACITACIÓN PROFESIONAL C.A.C.P. S.R.L**

**\*En caso de realizar pago mediante el banco adicionar S/. 5.00 por comisión de interplaza**

## **PAGOS A TRAVÉS DE:**

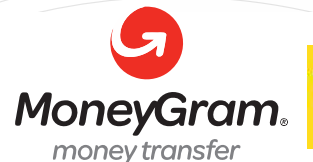

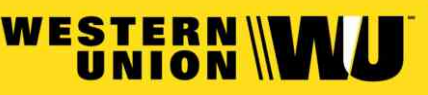

*Banco de la Nación el banco de todos*

N° CUENTA CORRIENTE EN SOLES:

## DNI**: 44348728 4-646-03-8524**

## **ENVÍO DEL MATERIAL EN FÍSICO, SIN COSTO ADICIONAL A NIVEL NACIONAL:**

A través de:

A nombre de**: MIJAIL ANDRE NUÑEZ GOMEZ**

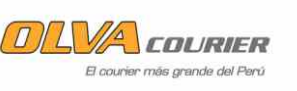

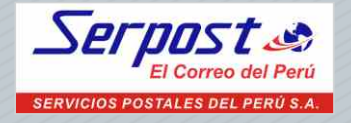

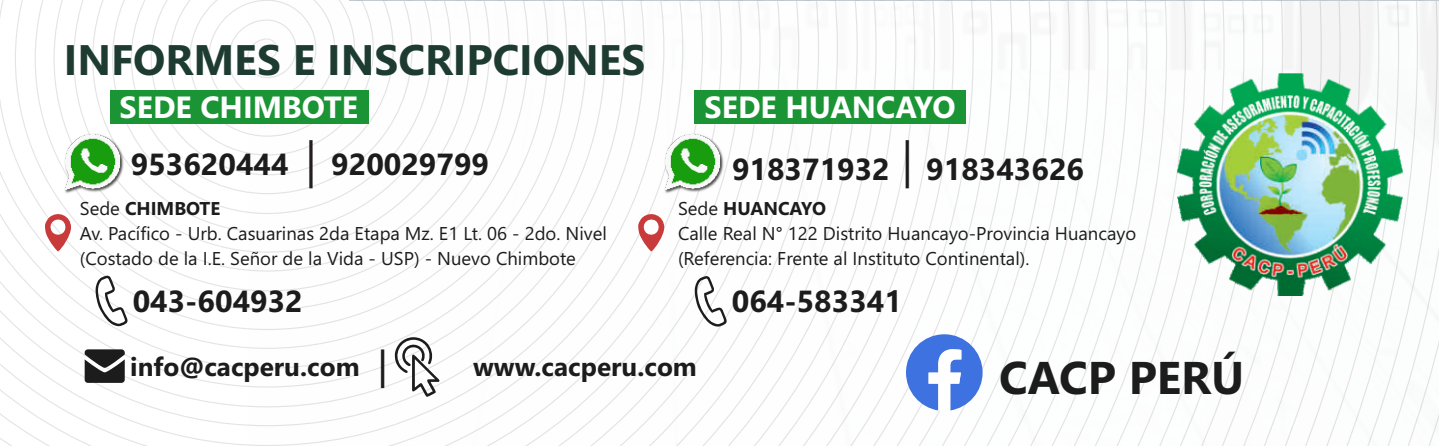

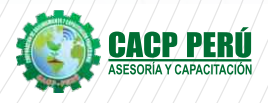